# **Application: gvSIG desktop - gvSIG bugs #4464**

# **gvSIG 2.4 doesn't run in Ubuntu 17.04**

06/07/2017 11:51 AM - Mario Carrera

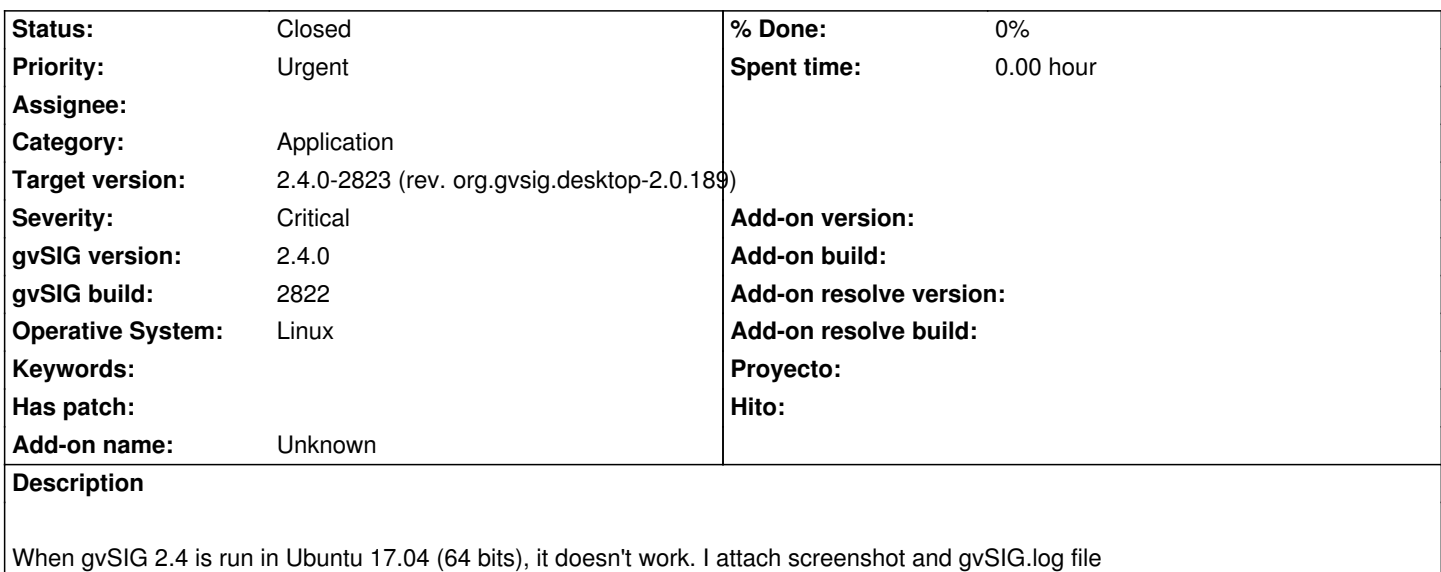

### **Associated revisions**

**Revision 264 - 06/14/2017 12:12 PM - Joaquín del Cerro Murciano**

refs #4464. Añadido al classpath el jar de gdal

#### **History**

#### **#1 - 06/07/2017 01:00 PM - Mario Carrera**

*- gvSIG version changed from 2.3.3 to 2.4.0*

#### **#2 - 06/08/2017 01:56 PM - Álvaro Anguix**

*- Related to gvSIG bugs #4443: Error con gdal al ejecutar geoprocesos en ubuntu 14.04 added*

#### **#3 - 06/08/2017 01:56 PM - Álvaro Anguix**

*- Target version set to 2.4.0-2839-RC2 (rev. org.gvsig.desktop-2.0.206)*

#### **#4 - 06/14/2017 07:40 AM - Joaquín del Cerro Murciano**

*- Related to deleted (gvSIG bugs #4443: Error con gdal al ejecutar geoprocesos en ubuntu 14.04)*

#### **#5 - 06/14/2017 11:02 AM - Álvaro Anguix**

*- gvSIG build set to 2822*

- *Severity changed from Major to Critical*
- *Priority changed from High to Urgent*
- *File JCRS.png added*
- *File gvSIG.log added*

En el build 2822 ya parece que funciona la instalación, pero al abrir gvSIG aparecen los iconos de los botones como cuadros rojos y salta un error que indica que no encuentra varios plugins; al comprobar el de jCRS en el admin. de complementos efectivamente aparece como no instalado. Adjunto log y captura de pantalla

### **#6 - 06/14/2017 11:08 AM - Álvaro Anguix**

*- Target version changed from 2.4.0-2839-RC2 (rev. org.gvsig.desktop-2.0.206) to 2.4.0-2823 (rev. org.gvsig.desktop-2.0.189)* 

#### **#7 - 06/14/2017 12:09 PM - Joaquín del Cerro Murciano**

*- Operative System set to Linux*

*- File autorun.sh added*

Vale.

En linux 16.04 tampoco.

Me he dejado por añadir una linea en el arranque de plugin de gdal.

Si quieres probar mas cosas antes del siguiente build puedes cambiar el fichero:

gvSIG/extensiones/org.gvsig.gdal.app.mainplugin/autorun.sh

Por el que adjunto en el ticket.

#### **#8 - 06/14/2017 12:12 PM - Joaquín del Cerro Murciano**

*- Status changed from New to Fixed*

#### **#9 - 06/14/2017 05:08 PM - Álvaro Anguix**

Comprobado y funciona.

## **#10 - 06/15/2017 02:54 PM - Álvaro Anguix**

*- Status changed from Fixed to Closed*

# **Files** gvSIG.log 510 KB 06/07/2017 Mario Carrera Captura de tela de 2017-06-06 10-35-03.png 374 KB 06/07/2017 06/07/2017 gvSIG.log 471 KB 06/14/2017 Alvaro Anguix JCRS.png 28.6 KB 06/14/2017 Álvaro Anguix autorun.sh **1.51 KB** 06/14/2017 Joaquín del Cerro Murciano